$C#$ [\[C#\]](http://typea.dip.jp/tips/wiki.cgi?page=C%23)[[Visual Studio](http://typea.dip.jp/tips/wiki.cgi?page=Visual+Studio)]

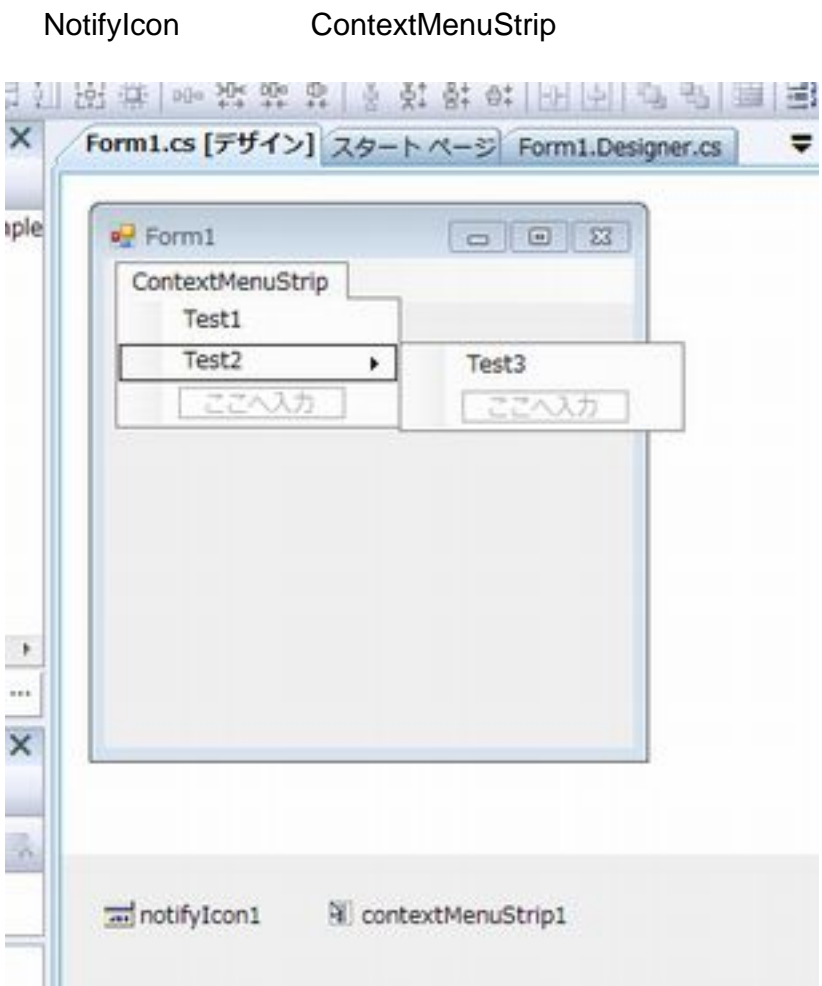

## 新しい項目の追加 - TaskTraySample

г

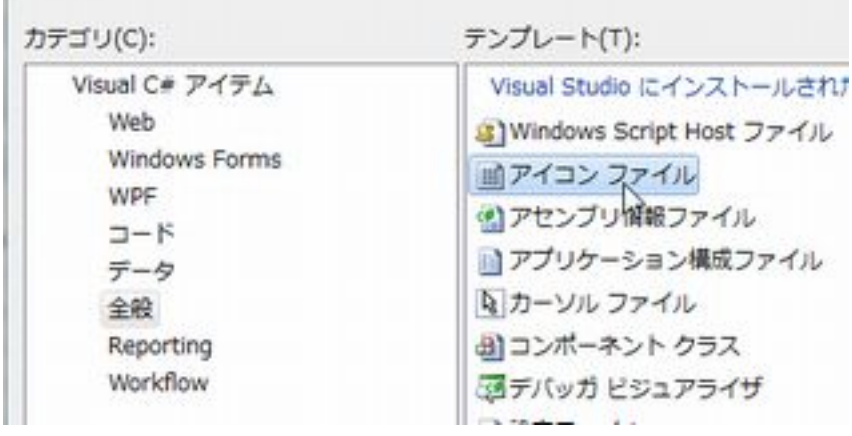

## NotifyIcon

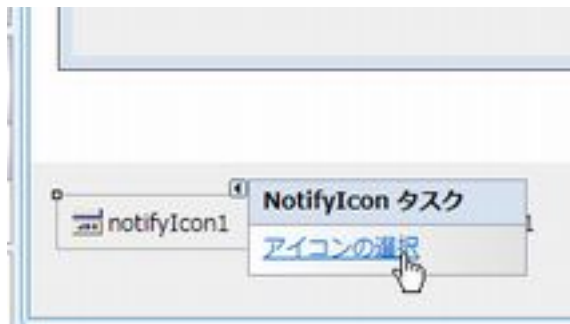

NotifyIcon ContextMenuStrip

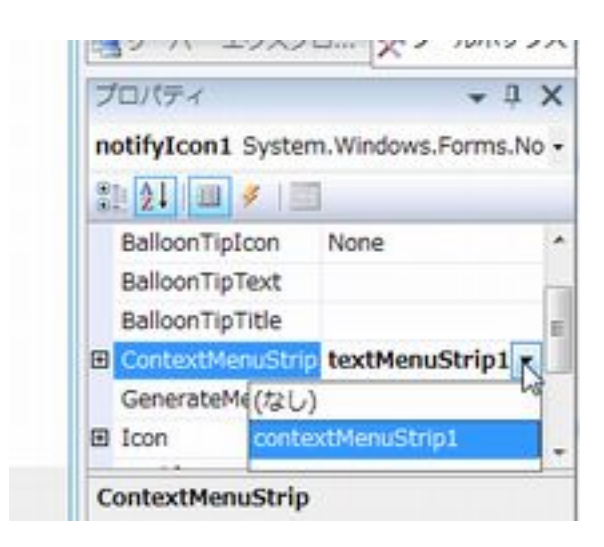

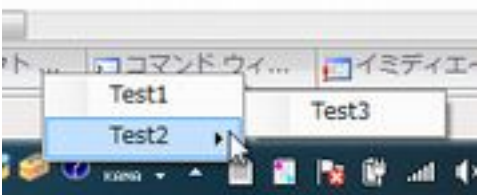

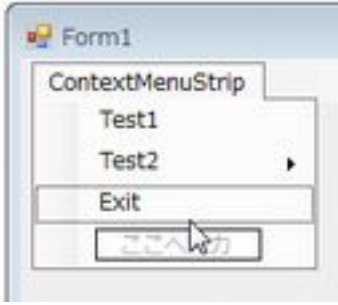

private void exitToolStripMenuItem\_Click(object sender, EventArgs e)

this. Dispose();

{

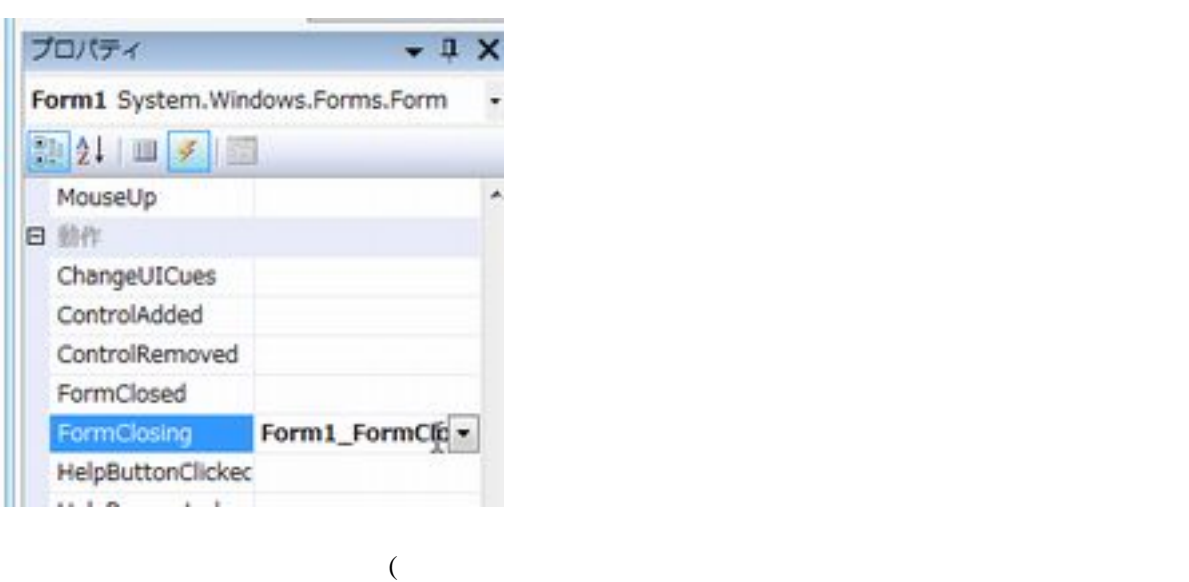

Enter )

private void Form1\_FormQlosing(object sender, FormQlosingEventArgs e)

 e.Cancel = true; this.Visible = false; }

## NotifyIcon

{

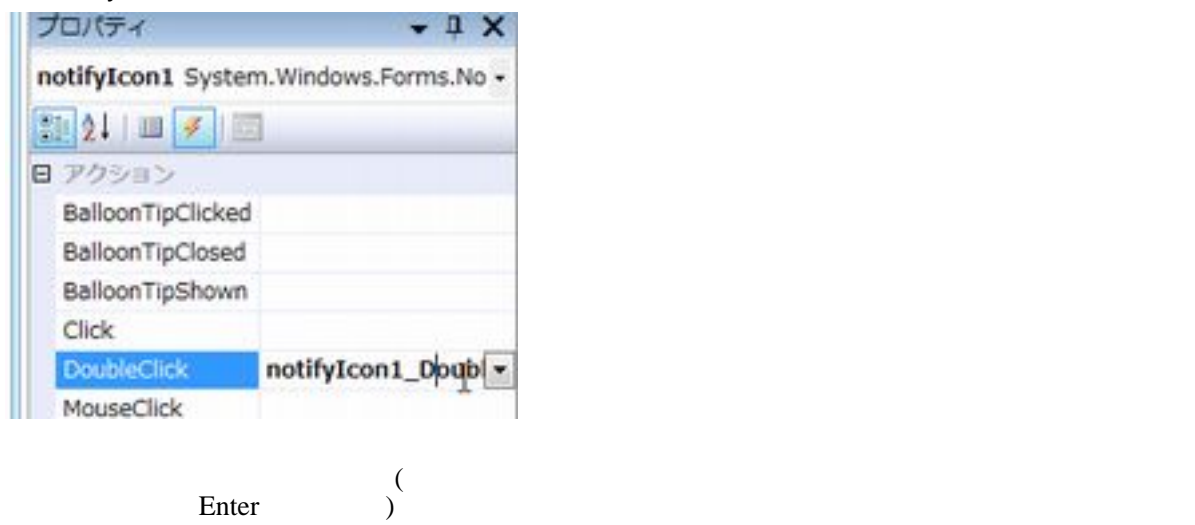

private void notifylcon1\_DoubleClick(object sender, EventArgs e) {

```
 this.Visible = true;
this.Activate();
}
```
}